## CONSOLIDATED PROFIT AND LOSS ACCOUNT

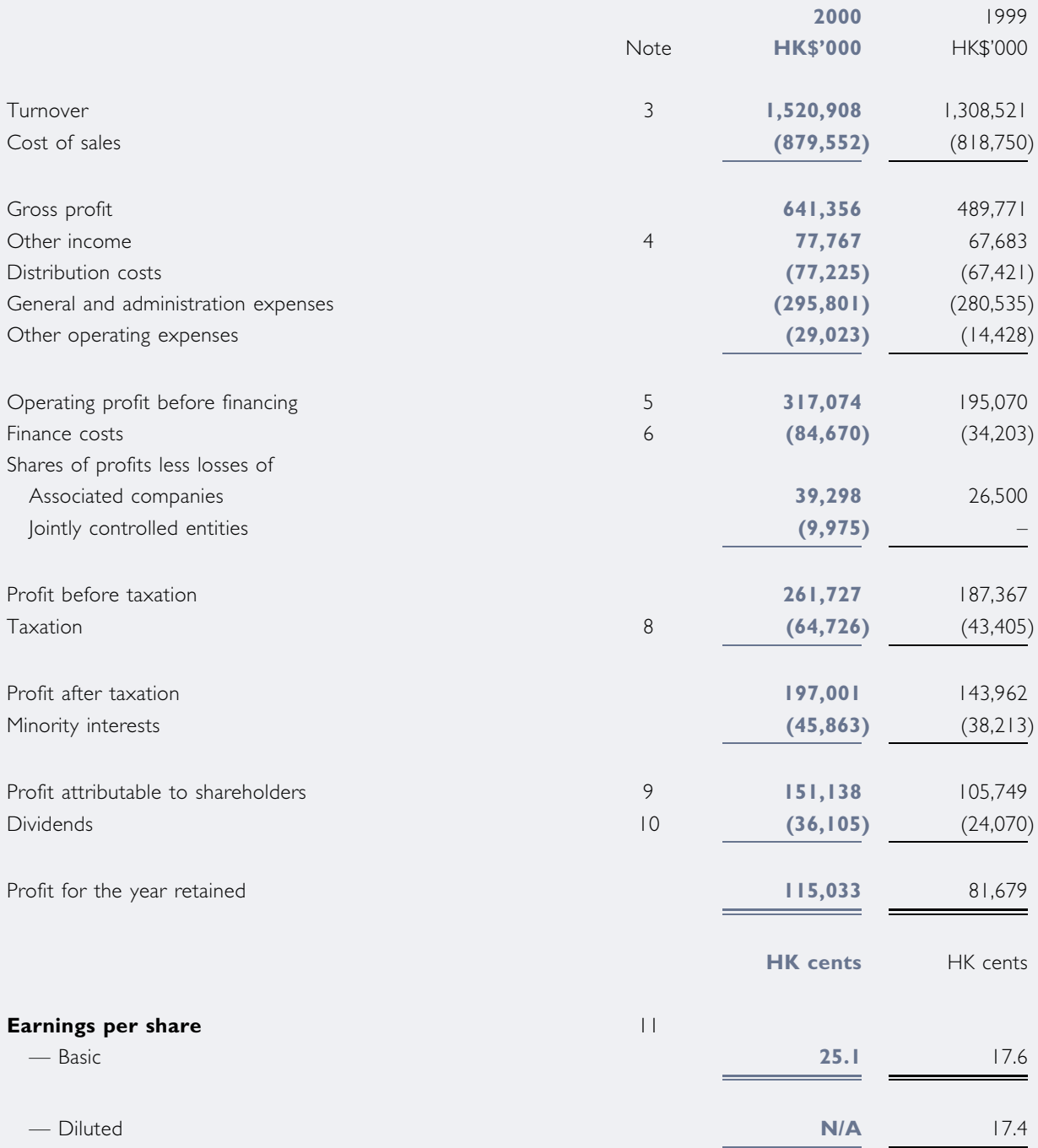